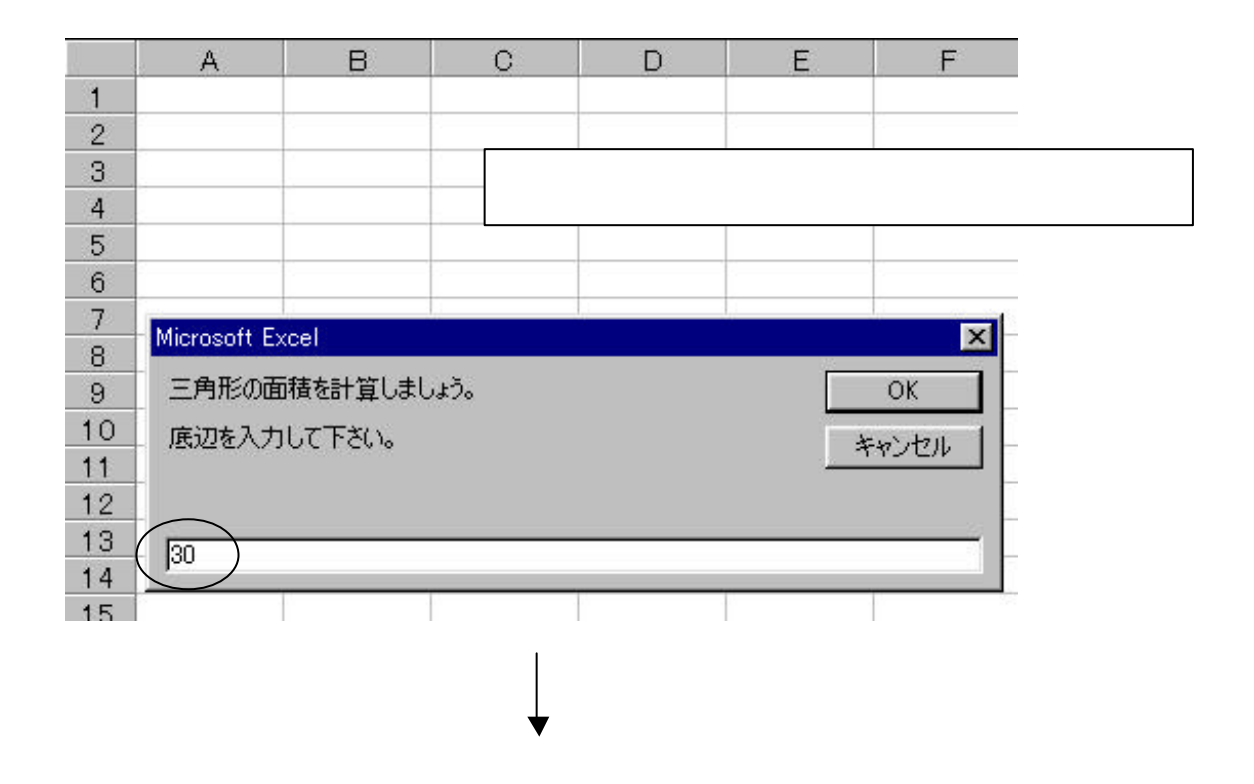

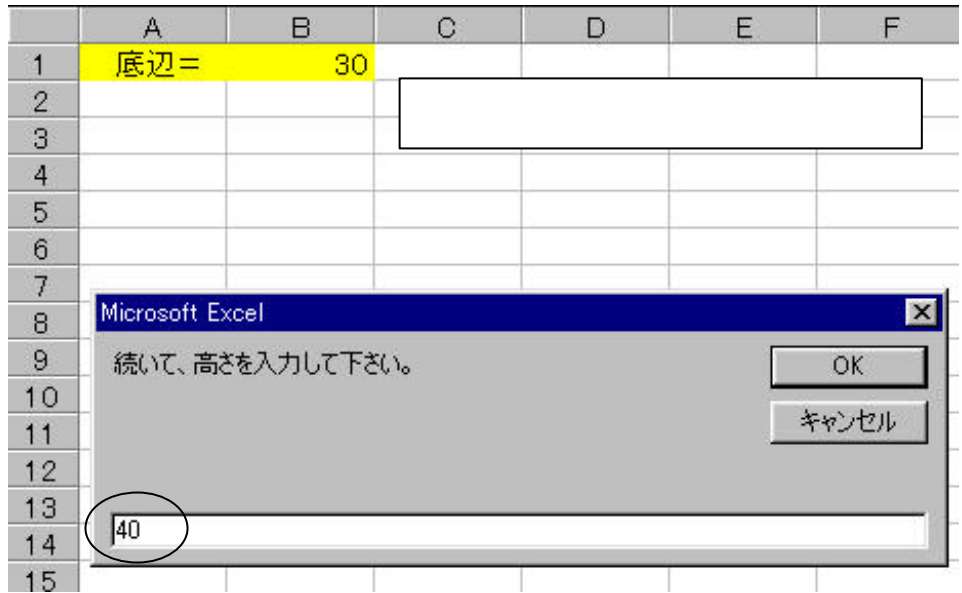

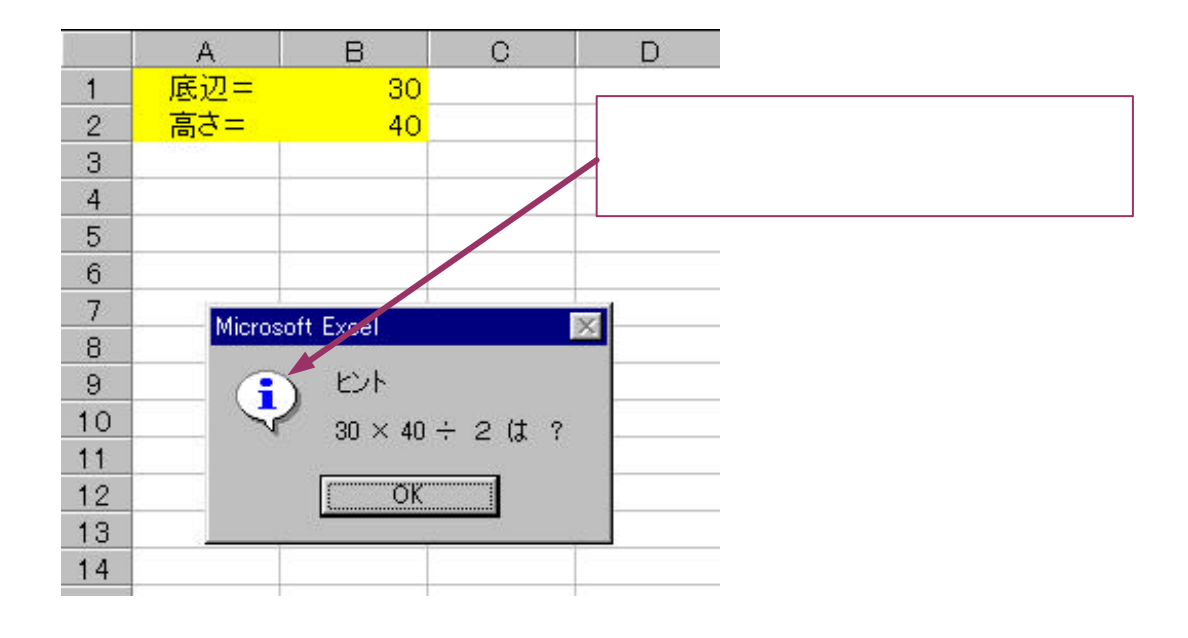

 $\overline{\text{OK}}$ 

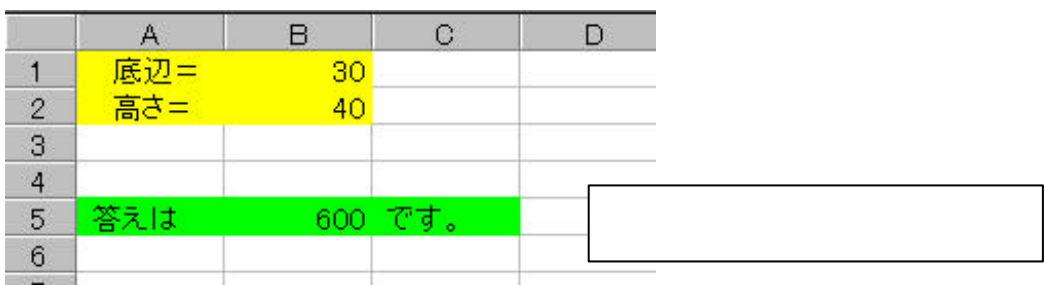